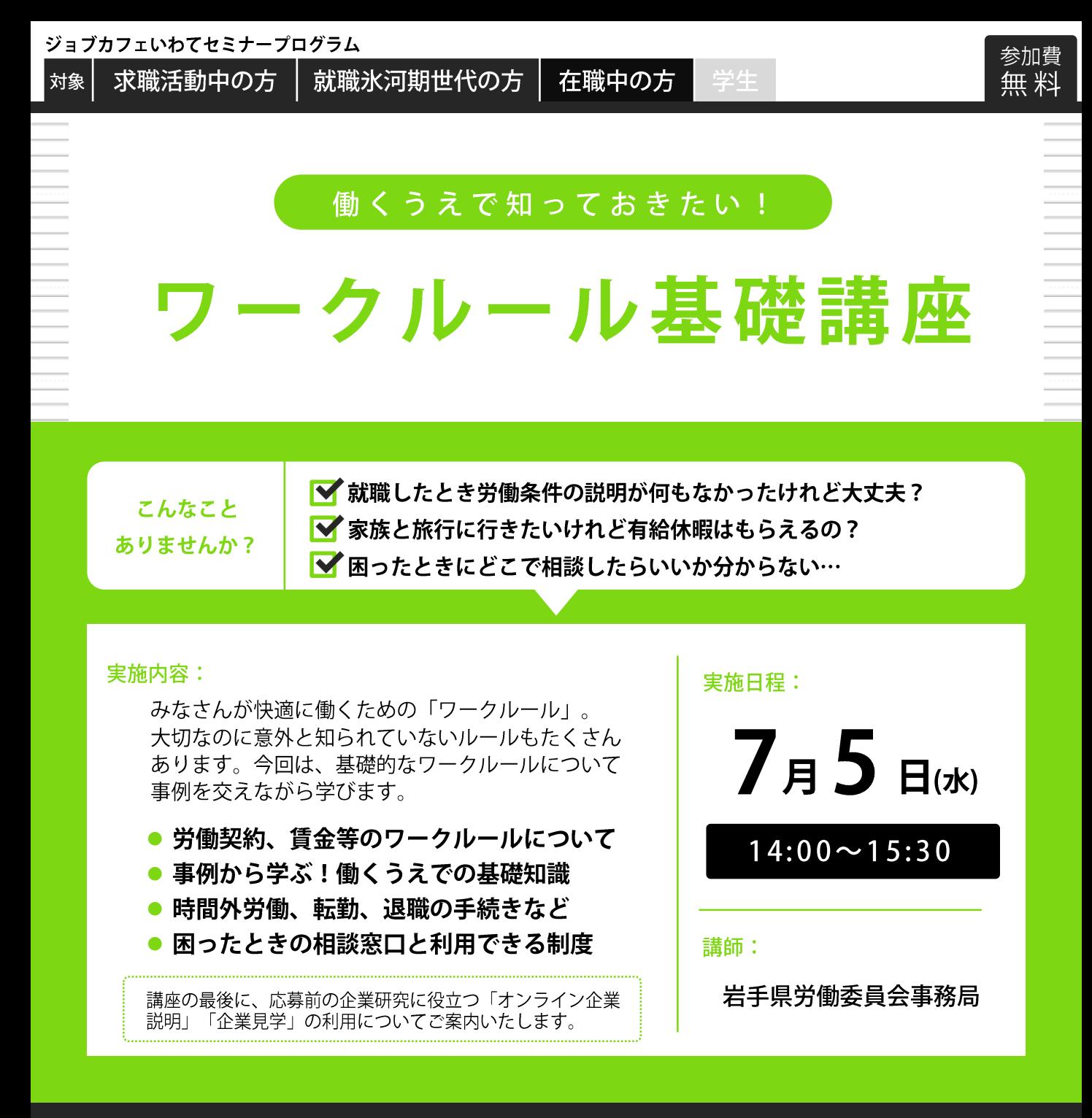

## この講座は雇用保険の失業認定における求職活動に該当します

- ■対象 50歳くらいまでの求職活動中の方、在職中の方
- ジョブカフェいわて セミナールーム ■会場 ■定員 8名 (事前申し込み制)

ジョブカフェいわてまでお電話、または受付に直接お申込みください。 ■申込方法

右のQRコードまたは下記URLからもお申込みいただけます。

申込フォーム https://www12.webcas.net/form/pub/jci/iwate-jobc

※フォーム内「利用したいサービス」欄の該当する講座にチェックを入れてください

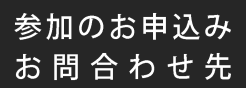

ジョブカフェいわて TEL.019-621-1171 月曜~土曜 10:00~18:00 OPEN 盛岡市菜園1-12-18 盛岡菜園センタービル 5階 (日曜・祝日、年末年始は休館)